# OOP, metaprogramming, blocks, iterators, mix-ins, duck typing. Code style

### Anton Shemerey • https://github.com/shemerey

• https://twitter.com/shemerey

• https://www.facebook.com/shemerey

• https://www.linkedin.com/in/shemerey

• shemerey@gmail.com

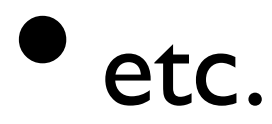

# Code style

• https://github.com/bbatsov/ruby-style-guide

• https://github.com/bbatsov/rails-style-guide

• Use two spaces per tab!

• explicit "return" - is evil

# OOP - Everything is object, not quite but still...

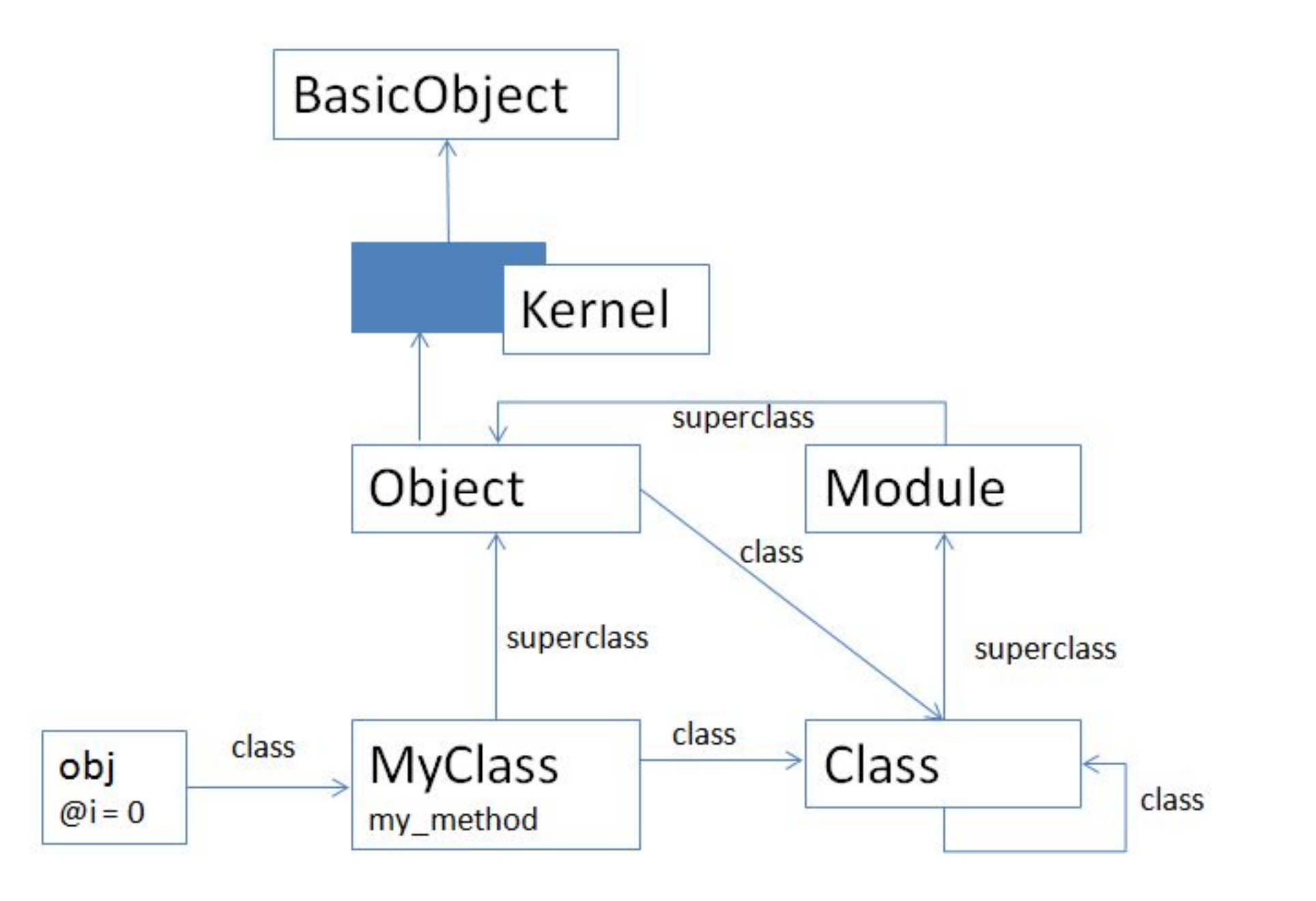

## "hello" - this is object too

```
 1 
  2 a = "hello" # instance
  3 b = a.dup # new object
  4 
  5 # instance method (for object)
  6 class << a
 7 def to_s
 "#{self} world"
 9 end
10 
11 def say_hello
12 self.to s
13 end
14 end
15 
16 a.to s \# => "hello world"
17 b.to s \# = > "hello"18 a.methods - b.methods \# \Rightarrow [:say hello]
                                                1 
                                                2 def a.to_s
                                                      "#{self} world"
                                                4 end
                                                5 
                                                6 def a.say_hello
                                                7 self.to_s
                                                8 end
                                                9
```
19 a.class.methods - b.class.methods  $# == 1$ 

## 42 - this is object too

- 42.instance variables  $\#$  =>  $\Pi$
- 42.instance variable\_set(:@hello, 'world')
- 42.instance variables  $\# \Rightarrow$   $\exists$ :@hello]

• 
$$
42.\text{object} \_ \text{id} \# \Rightarrow 85
$$

### true - this is object too • true.instance variables  $# = > 1$

- true.instance\_variable\_set(:@false, true)
- true.instance variables  $# ==$   $[:@false]$
- true.object  $id \# => 2$
- false.object  $id # => 0$
- nil.object id  $# => 4$

## Class

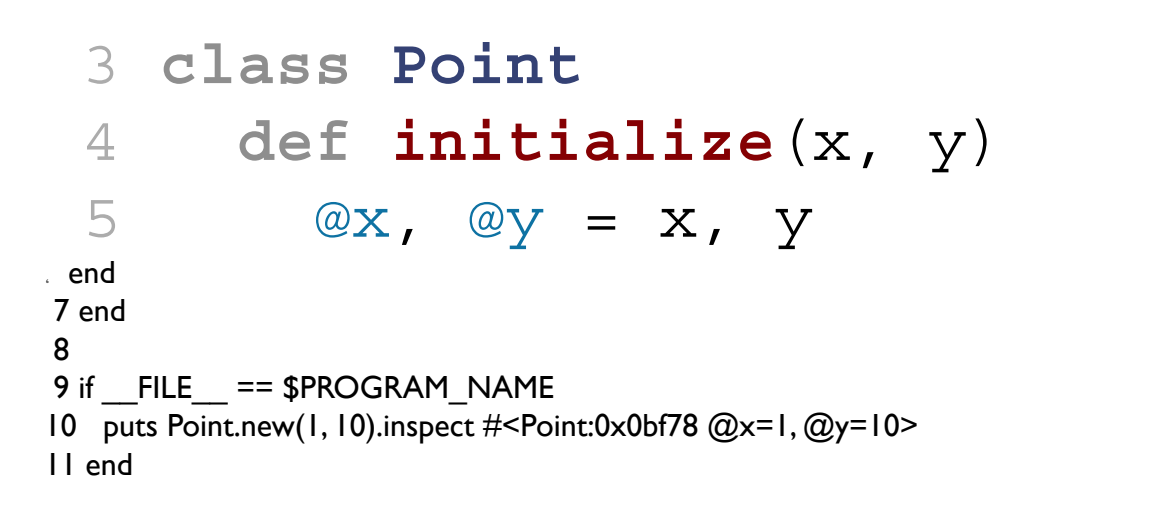

## attribute reader/writer

```
 1 class Point
  2 def initialize(x)
 3 @{\bf x} = {\bf x} 4 end
  5 
  6 def x
  7 @x
  8 end
  9 
10 def x=(x)
11 \qquad \qquad @ \mathbf{x} = \mathbf{x}12 end
13 end
14
```

```
1 class Point
2 attr_accessor :x
3 
4 def initialize(x)
5 \omega x = x6 end
7 end
8
```

```
 1 module ReadWrite
   2 def rw(*params) # params = [:x, :y]
\begin{array}{ccc} 3 & \text{params.} \end{array} each do \begin{array}{ccc} | & | \end{array}define_method attr do \# def x<br>instance_variable_get :"@#{attr}" \# @x
5 instance_variable_get :"@#{attr}"
6 end \# end
 7 
    define_method :"#{attr}=(val)" do # def x=(val)9 instance_variable_set :"@#{attr}=", val # @x=val
10 end \# end
11 end
12 end
13 end
14 
15 class Object
16 extend ReadWrite
17 end
18 
19 class Point
20 rw :x, :y
21 
22 def initialize(x)
23 @x = x24 end
25 end
26
```
## Class / Module

- Module.ancestors
	- # => [Module, Object, Kernel, BasicObject]
- Class.ancestors
	- # => [Class, Module, Object, Kernel, BasicObject]

## class A; end

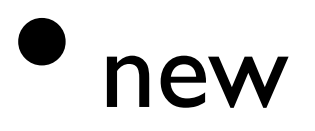

•inheritance

• include class A - computer says no

• extend class A - computer says no

• computer says no - http://bit.ly/gQX24

## module B; end

• new - computer says no

•inheritance - computer says no

include B

• extend B

• computer says no - http://bit.ly/gQX24

## include/extend

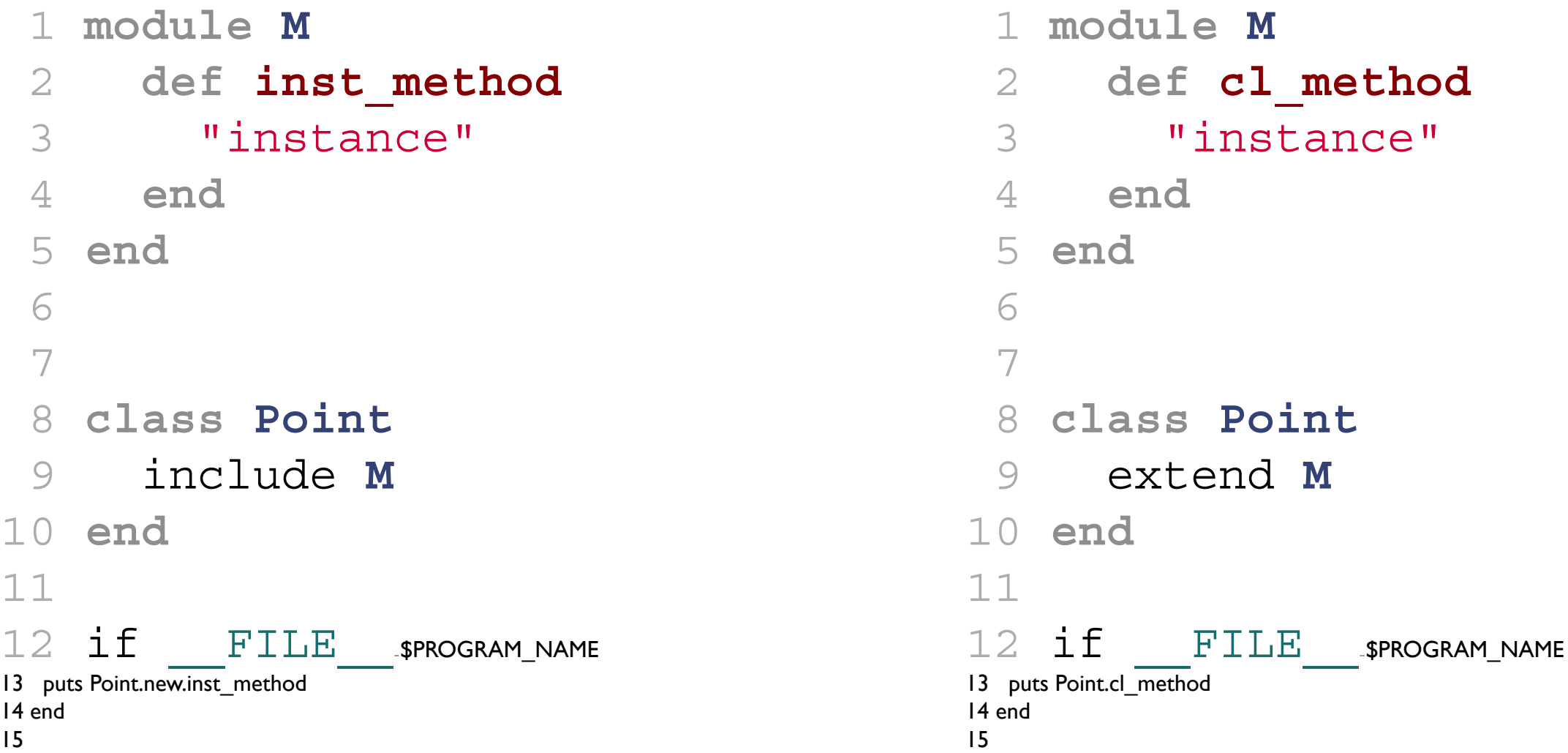

```
 1 module M
 2 def self.included(base)
 3 base.extend(ClassMethods)
end
 5
```

```
6 # -- instance methods --
 7 
 8 module ClassMethods
9 # -- class methods --
10 end
11 end
12 
13 
14 class Point
15 include M
16 
17 def initialize(x)
18 @x = x19 end
20 end
```
# Classes and Objects

• More information: http://bit.ly/YZBfmp

# Ruby Blocks

1 %w[first second third].**each** do |item| 2 item.capitalize

- 3 end
- 4

5 % [first second third].each 6 7 %w[first second third].each <<= block

## Yield

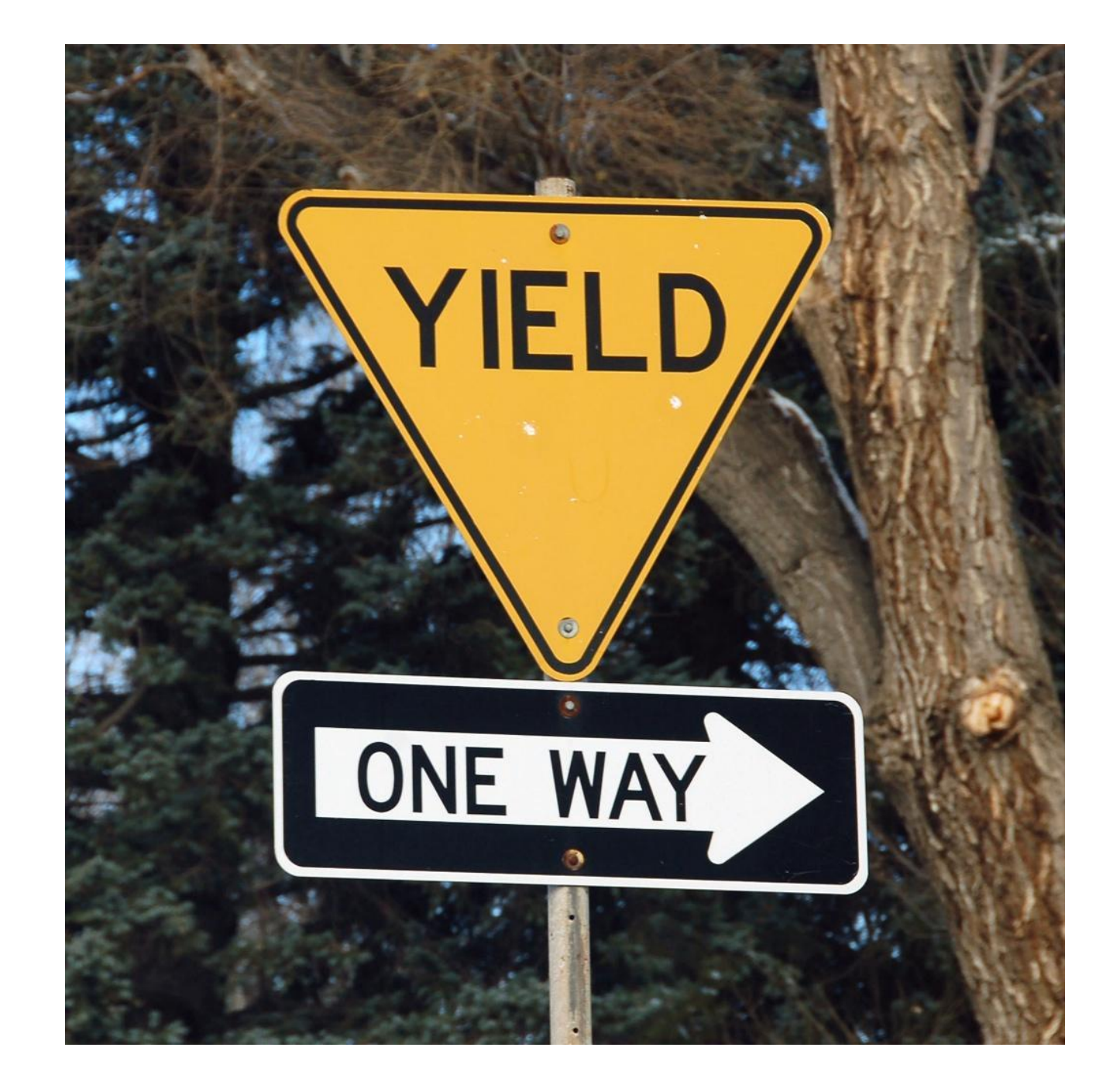

```
 1 require "ostruct"
 2 Point = Struct.new(:x, :y) 3 
  4 class PointList
   5 def initialize
   6 @data = []
   7 end
   8 
 9 def <<
10 @data << other
11 end
12 
13 def each
14 for item in @data
15 yield item <<<<<<<<<<<<
16 end
17 end
18 end
19 
20 if FILE = $PROGRAM NAME21 list = PointList.new << Point.new(1,3) << Point.new(2,1)
22 list.each do |point|
23 puts point #<struct Point x=1, y=3>, #<struct Point x=2, y=1>
24 end
```

```
13 def each(block = Proc.new)
14 for item in @data
15 block.call(item)
16 end
17 end
```
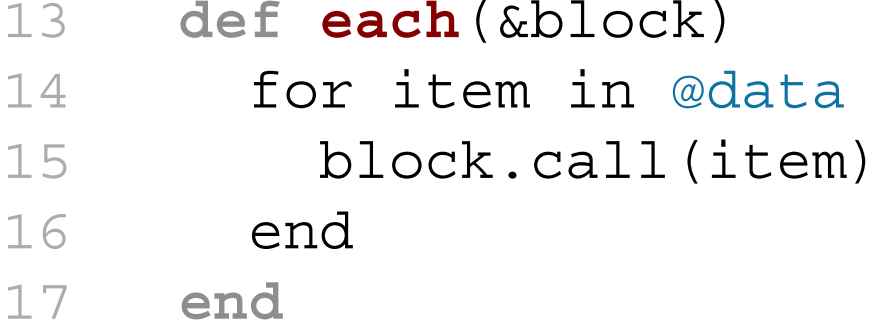

25 end

## Enumerable

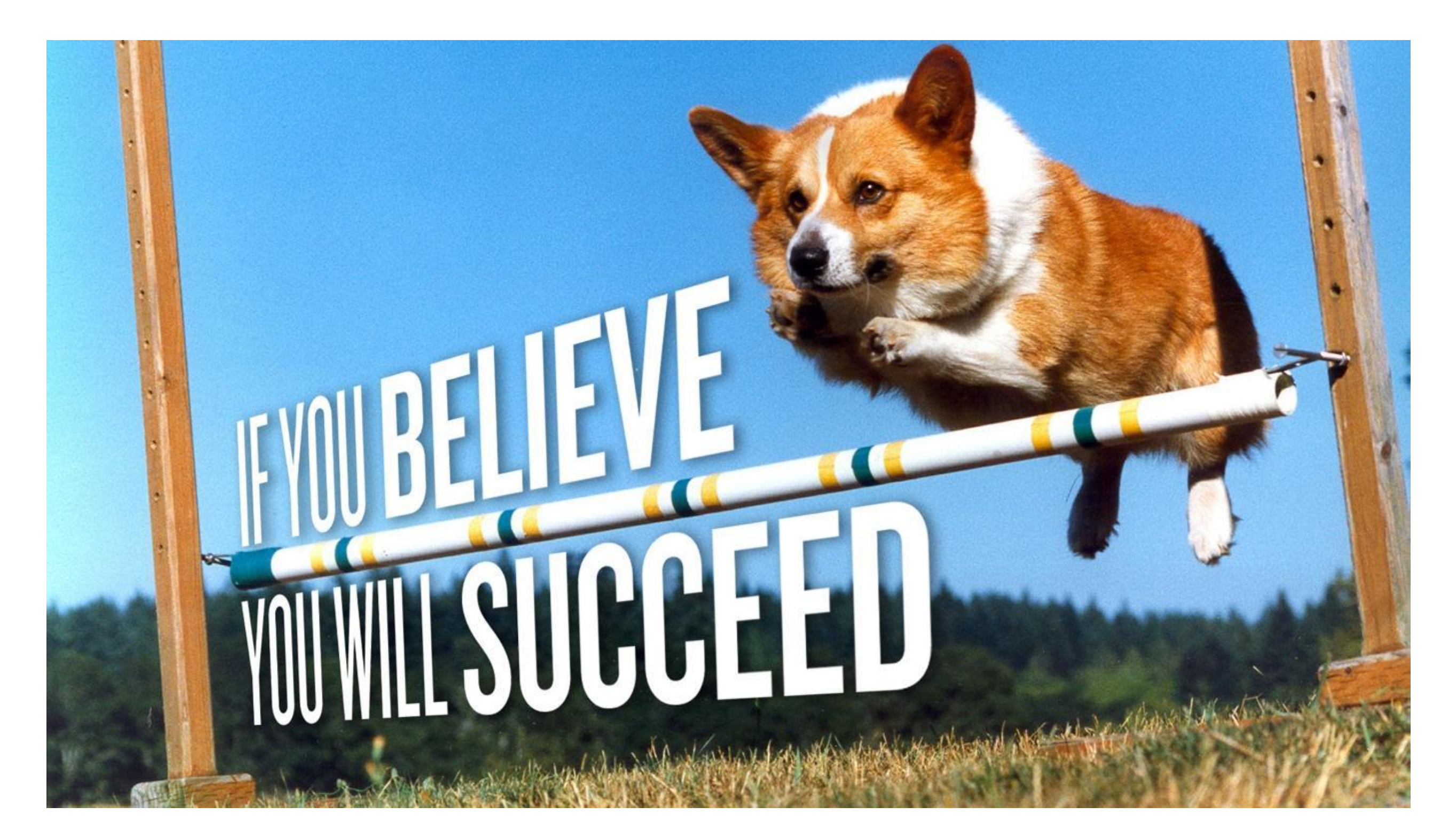

### http://ru.wikibooks.org/wiki/Ruby/Справочник/Enumerable

```
 1 require "ostruct"
   2 
  3 Point = Struct.new(:x, 'y) do
   4 def distance
  5 - 2 + y^{**2} 6 end
 7 end
 8 
 9 class PointList
 include Enumerable <<<<<<<
10 # -- code omitted --
11 
12 def each
13 for item in @data
14 yield item
15 end
16 end
17 end
18 
19 if FILE = $PROGRAM NAME20 \text{list} = \text{PointList.new} \le \text{Point.new}(1,3) \le \text{Point.new}(2,1) \le \text{Point.new}(2,2)21 list.sort_by(&:distance)
22 list.sort_by {|e| e.distance }
23 end
```
Comparable<br>1, 0, -1

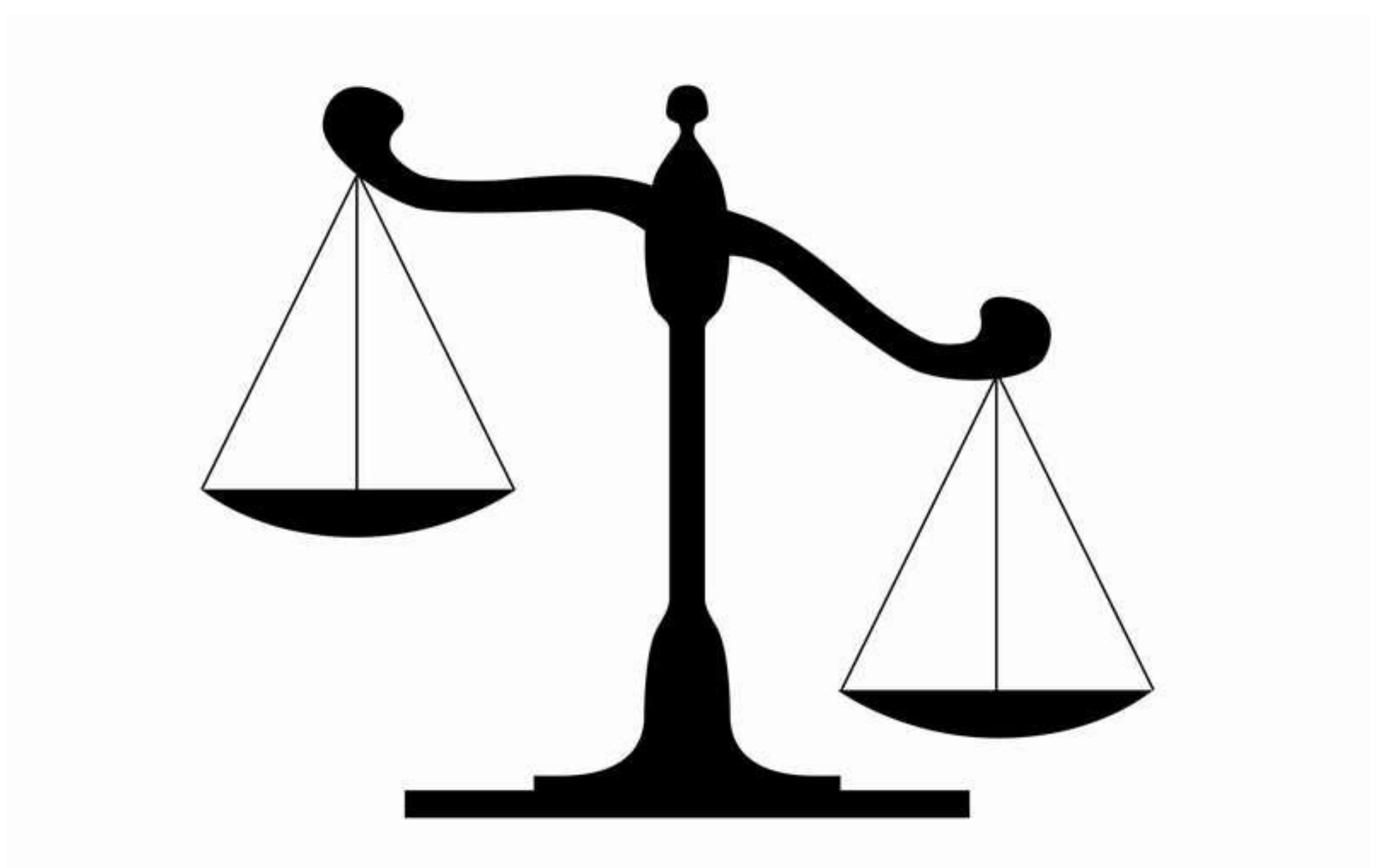

## Comparable

```
 1 require "ostruct"
   2 
  3 Point = Struct.new(:x, :y) do
  4 include Comparable <<<<<<
   5 
 def distance
7 Math.sqrt(x^{**}2 + y^{**}2)
 8 end
 9 
10 \text{ def} \leq >0 (other)
11 self.distance <=> other.distance
12 end
13 end
14 
15 if FILE == $PROGRAM_NAME
16 puts Point.new(1,3) == Point.new(2,1) # false
17 puts Point.new(1,3) == Point.new(3,1) # true
18 puts Point.new(2,3) >= Point.new(1,1) # true
19 puts Point.new(2,3) \leq Point.new(1,1) # false
20 puts Point.new(2,2).between? Point.new(2,1), Point.new(2,3) #true
21 end
```
## Mad Ruby

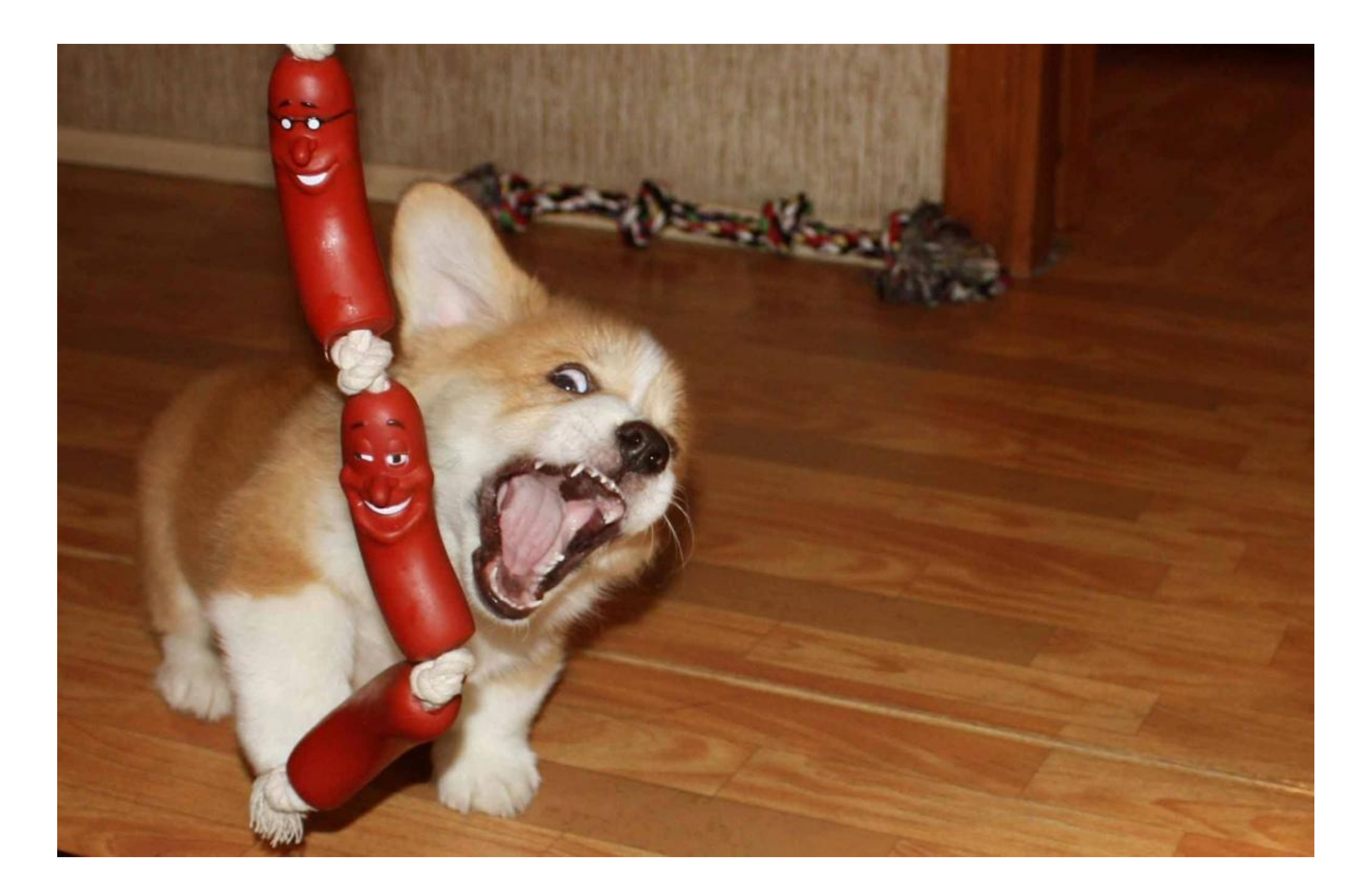

# #to\_proc (&)

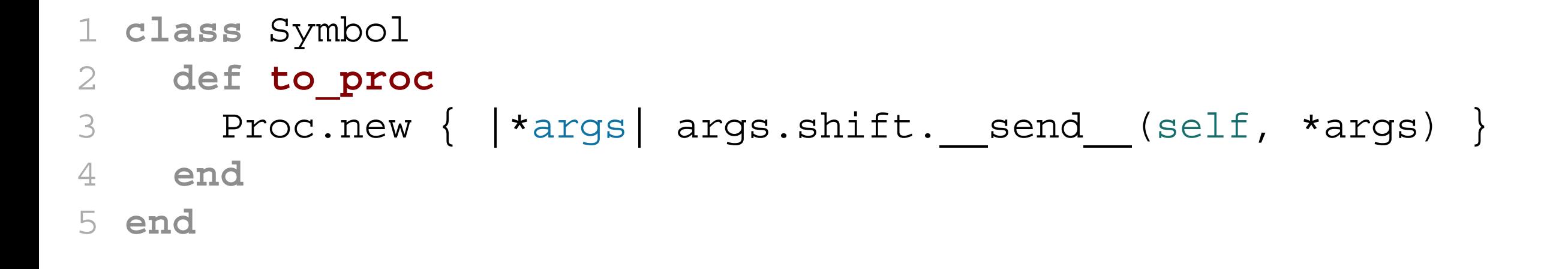

 $19$  if  $FILE$  == \$PROGRAM NAME 20 list =  $PointList.new << Point.new(1,3) << Point.new(2,1.2,2)$ 21 list.sort by(&:distance) 22 list.sort\_by {|e| e.distance } 23 end

$$
1 [1, 2, 3].map(x:to_s) # =& [11", 12", 13"]
$$
  
2 [3, 4.5].inject(8.\*) # =>60

## Advanced Examples

- 1 File.open('nginx.log', 'r') do |file|
- 2 while line = file.gets
- 3 puts line
- 4 end
- 5 end

7 # -- possible implementation --

- 8 class File
- 9 def open(file, option)
- 10 if block given?
- 11 f = fopen(file, option)
- 12 yield f
- 13 f.close
- 14 end
- 15 end
- 16 end

#### 1 **ActiveRecord**::**Base**.**transaction** do

- 2 *# -- code omitted --*
- 3 end
- 4
- 5 *# -- possible implementation --*

<sup>6</sup>module ActiveRecord

- 7 class Base
- 8 def transaction
- $9$  # -- start transaction
- 10 yield
- 11 # -- commit transaction
- 12 rescue ActiveRecord::Rollback
- 13 # -- roll back transaction
- 14 ensure
- 15 # -- close transaction
- 16 end
- 17 end
- 18 end

## The End

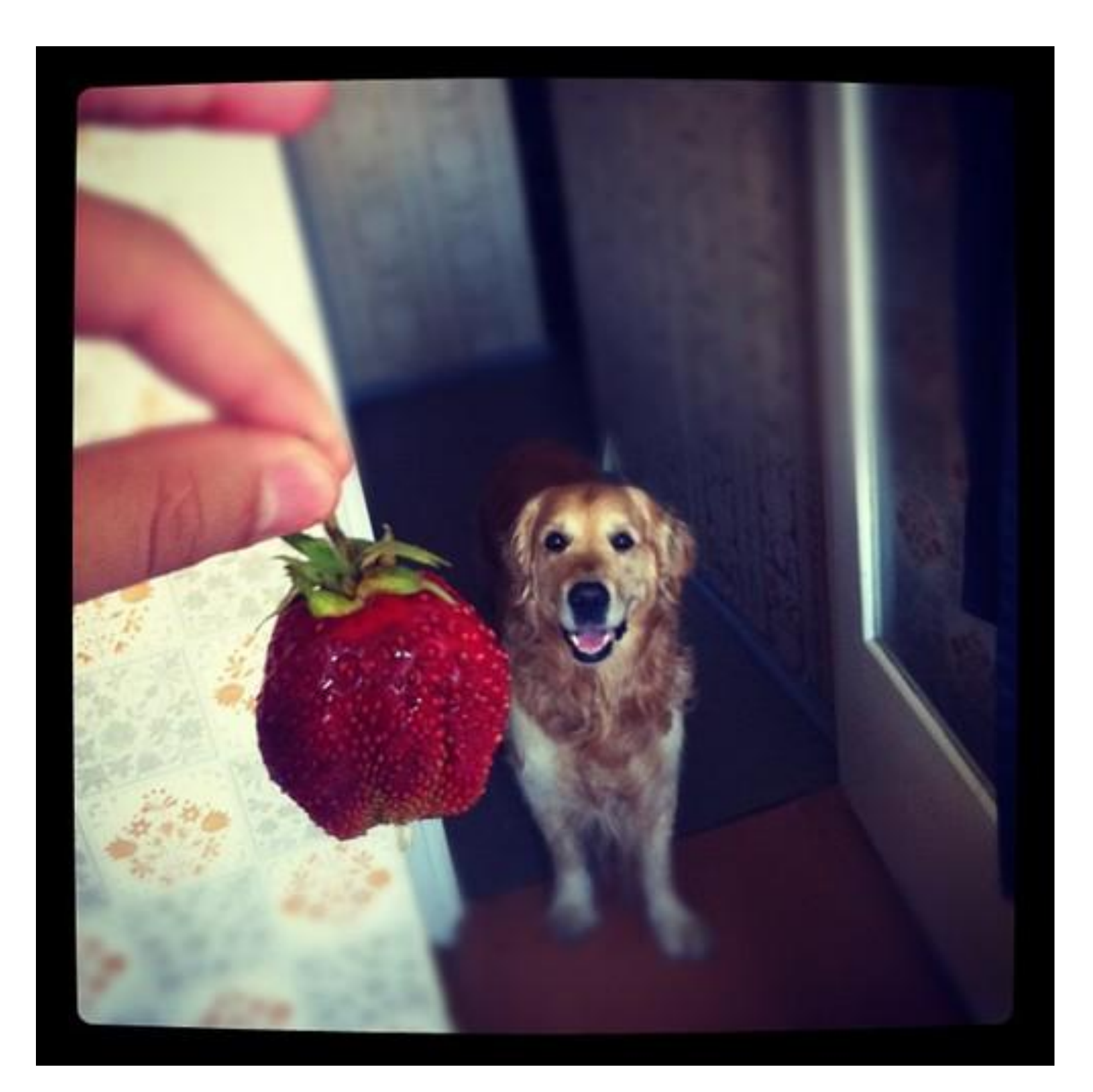